**PharmaSUG China 2017 - Paper 55 Could you make join datasets more efficient, especially many to many join?** Wei Duan, PPD, Beijing, China

# **ABSTRACT**

Joining datasets to get variables is a very common thing in SAS programming. Usually we implemented the data join by DATASTEP MERGE and SQL join. However, they are not always efficient. Depending on whether the join key is unique, join dataset can be divided into two parts. The first part includes one to one, one to many join. The second part covers many to many join. This paper focus on using FORMAT and SET/SET in one to one and one to many join. Also provide POINT CONTROL and HASH OBJECTS methods to complete many to many join. The advantages, disadvantages and their conditions are summarized at the end of the paper.

# **INTRODUCTION**

Almost all SAS users join datasets in their programs. A Join dataset is basically using key variables connect two datasets to map new variables from new dataset to base dataset and return join outputs. It usually uses to calculate a new value as a function. This paper shows some less common but more efficient join techniques: FORMAT/SETSET for one-one join and POINT CONTROL/ HASH for many-many join. After comparing efficiency of each method, high efficient reasons are also explored.

# **ONE TO ONE/ONE TO MANY JOIN**

## **JOINING USE FORMAT**

Formats are one of the most powerful and ubiquitous features in SAS. The FORMAT procedure is used to create a format from an input data set, and we can use the defined format to convert an input value to output value without joining two dataset. For some common variables or flags, if we define them and store them in libraries where everyone in our group can have access to them and prevent from repeated programs. From this point, it can simplify program and enhance efficiency. Now The FCMP procedure allows us to write our own functions and routines[1]. It is very flexible and provides us with a tool that can be applied in any number of ways.

This example creates a format converting Vital Signs test date (VSDTC) to EPOCH. Firstly, define a user format (EPOCH) in SV dataset: connect subject identification number(USUSBJID) with his visit start date(SVSTDTC) as START PARAMTER and connect subject identify number(USUBJID) with his visit end date(SVENDTC) as END PARAMTER. This defines a period from START to END for different experiment procedure (EPOCH) of each subject. Then in VS dataset, this format could be used to derive EPOCH variable through mapping subject identify number(USUBJID) and Vital Signs test date (VSDTC) information.

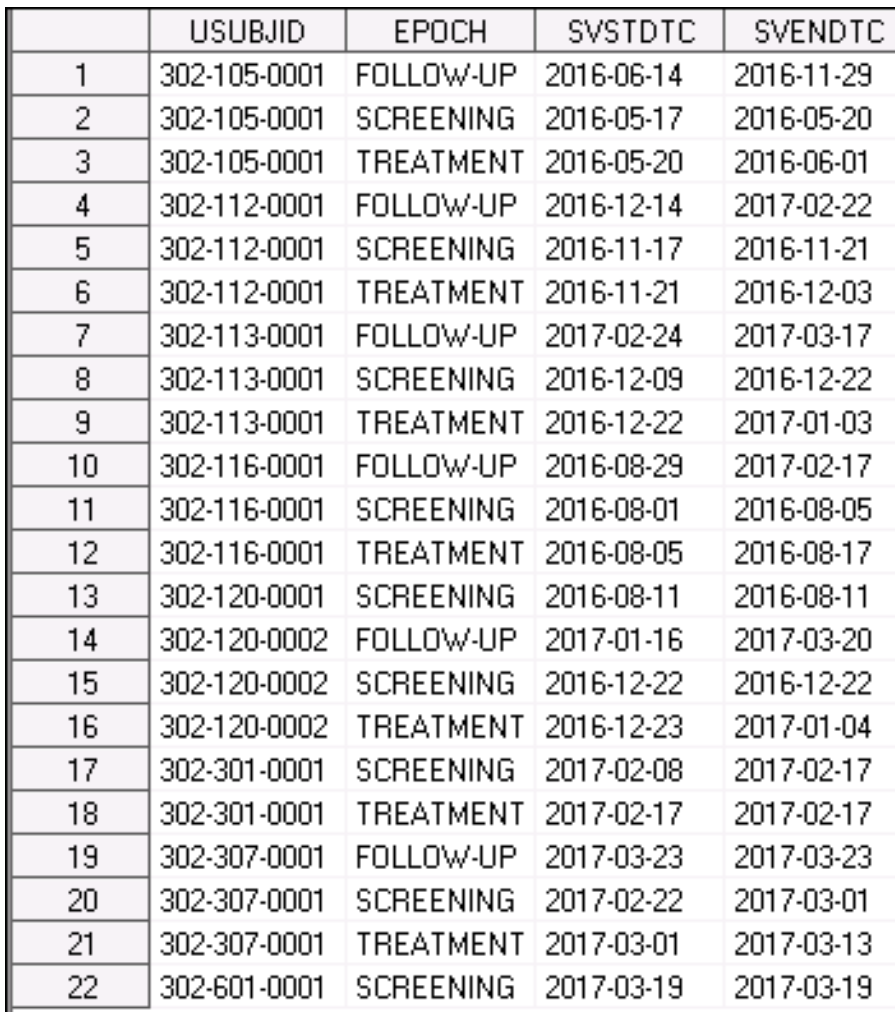

**Display 1 SV DATASET**

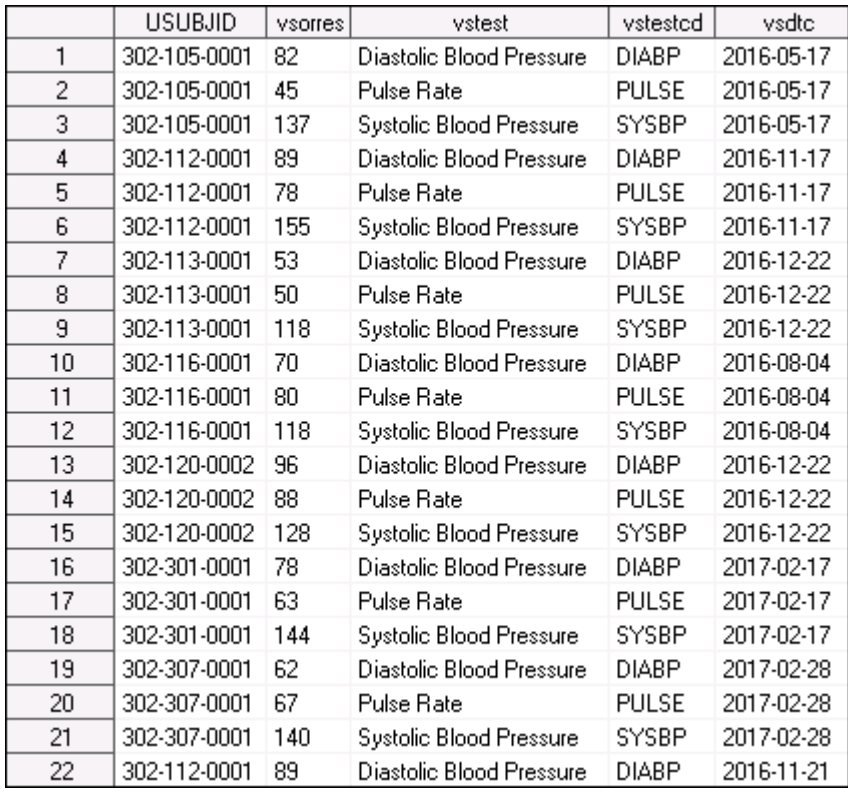

### **Display 2 VS DATASET**

```
/** Create a format in SV dataset **/
```

```
data fmt;
  set sv end=last;
  start=compress(usubjid||'-'||svstdtc);
  end=compress(usubjid||'-'||svendtc);
  label=EPOCH;
  eexcl='Y';
  fmtname='$epoch';
  output;
  if last then do;
      call missing(label);
      hlo='o';
      output;
  end;
  keep start end label hlo fmtname;
run;
proc format cntlin=fmt;
run;
Doing mapping in a data step is as simple as using the PUT function:
data final;
  length epoch $50;
  set vs;
  EPOCH=put(compress(usubjid)||'-'||vsdtc,$epoch.);
```
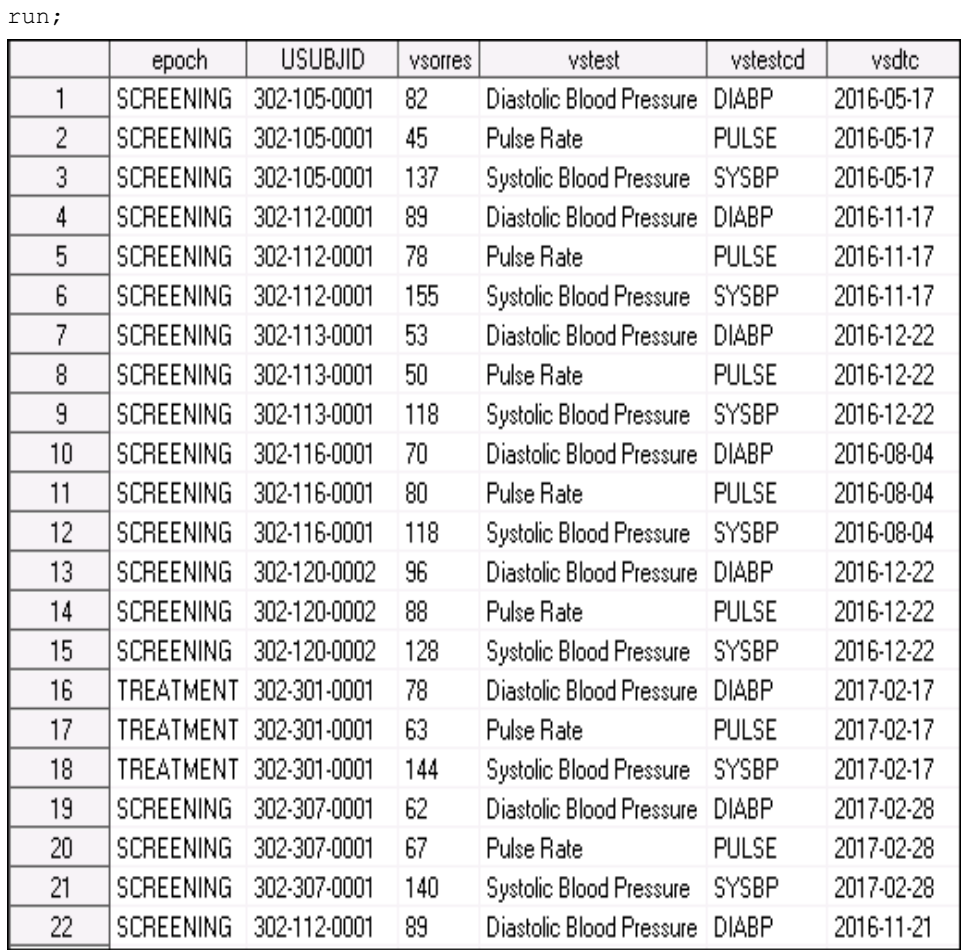

### **Display 3 Result of FORMAT**

It is also possible to define format as a macro and use it to define common flag or date.Then this custom format could be use anywhere. It will simplify your program greatly especially deriving complicated flag.

```
/**create a format macro**/
%macro fmt( indsn=, start=, end= , label= , fmtname= , type=C ,
missingvalue=%str(''));
   data fmt;
      set &indsn. end=last;
     start=catx('|', &start.);
     end=catx('|', &end.);
      label=&label.;
      eexcl='Y';
      fmtname="&fmtname.";
      type="&type.";
      output;
      if last then do;
        call missing(start, end);
         label=&missingvalue.;
         hlo='O';
```

```
 output;
      end;
   run;
   proc sort data=fmt dupout=dupfmt nodupkey;
     by start;
   run;
   proc format cntlin=fmt;
   run;
%mend fmt;
/**define treatment flag as a format**/
%fmt(indsn=adb.adsl,start=usubjid,end=usubjid,label=TRTFL,fmtname=TRTFL);
/**define treatment date as a format**/
%fmt(indsn=adb.adsl,start=usubjid,end=usubjid,label=trtsdt,fmtname=trtsdt
,type=I,
missingvalue=.);
```
Once defined FORMAT, we could map "USUBJID" to treatment flag or treatment date in any dataset without joining dataset. It can use to one-one mapping or many-one mapping, but can't use to one-many. "Many "could be a range or multiple values here.

Please note that for the same subject, period from visit start date to visit end date of different experiment procedure have no overlap possibility. This point is precondition of using FORMAT. In trial data issues of START DATE or END DATE often lead to period overlap. It could be easy found in Format log, which means using FORMAT join dataset could help us to find data issue of visit date.

### **JOINING USE SET SET**

SET is a common command which is used to get records from one dataset or many datasets to complete end to end join. Many SET command could exist in a DATASTEP, and each SET command is assigned a point. So being different with single SET, SETSET actually is a double points command. When we use it in data steps, Comparing with single point command MERGE, double points SETSET is more efficient and don't need to sort beforehand. SQL which is belonging to Cartesian product, executes more times and is less efficient than SETSET.Please see the following example.

A company want to calculate all staff's bonus. Bonus = salary\*factor. Factor is decided by their amount of sales every month. Dataset bonus\_criteria offer criterias, if someone's sales amount fall in intervals from low to high, he will get correspond Factor. Dataset sale amount record everyone's salary and sales performance in this month. We need to join two dataset to calculate staff's bonus.

/\*\*sample dataset\*\*/

data bonus criteria; input low high factor @@; cards; 0 500 0.1 501 1000 0.2

1001 2000 0.4 2001 5000 0.6 5001 10000 0.8

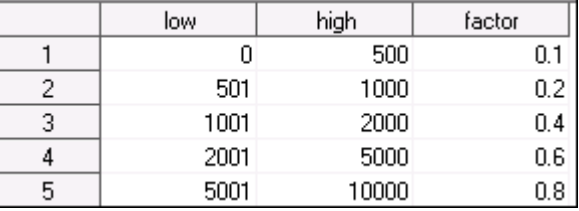

### ; **Display 4 DATASET BONUS\_CRITERIA**

200

700

1500

300

3000

6000

3000

300

200

1200

500

24

```
run;
data sale amount;
  input name $ salary amount @@;
                                               name
                                                          salary
                                                                     amount
  cards;
                                                               500
                                        \mathbf{1}Jim
Jim 500 200
                                        \overline{c}1000
                                             Tom
                                        3
                                             Lily
                                                              2000
Tom 1000 700
                                                               700
                                        \overline{4}Saly
Lily 2000 1500
                                        5
                                             Gery
                                                              3500
Saly 700 300
                                        6
                                             Coliy
                                                              4500
Gery 3500 3000
                                        \overline{7}Jony
                                                              5000
                                        8
Coliy 4500 6000
                                             lary
                                                              2000
                                        9
                                             Sam
                                                              1040
Jony 5000 3000
                                        10
                                             |Jamy
                                                              5600
lary 2000 300
                                        11Bob
                                                              3400
Sam 1040 200
                                        12| Salla
                                                              2600
Jamy 5600 1200
Bob 3400 500 Display 5 DATASET SALE_AMOUNT
Salla 2600 24
;
run;
/** Use SET/SET join two datasets to derive new variable **/
proc sort data=bonus_criteria; by low high; run;
proc sort data=sale_amount; by amount; run;
data bonus;
  set sale amount;
  do while(not(low le amount le high));
      set bonus criteria;
  end;
  bonus=salary*factor;
```
run;

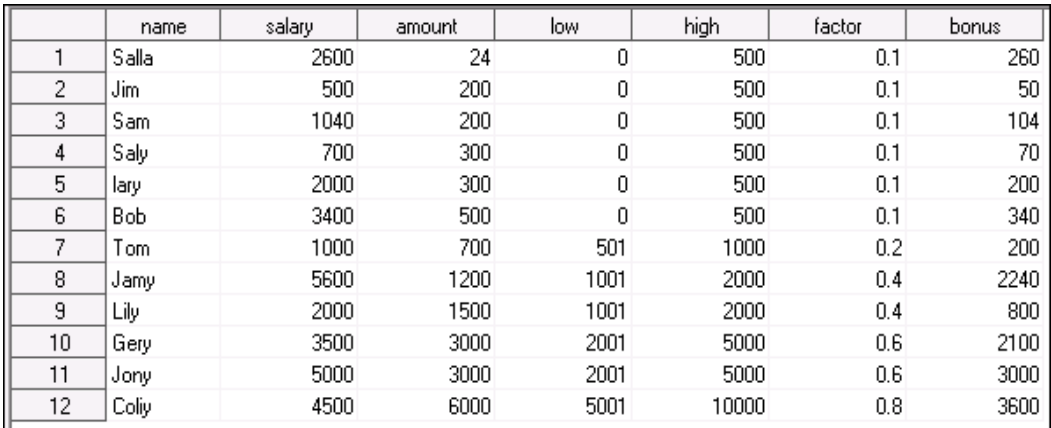

#### **Display 6 Result of SET SET**

/\*\* Use SQL join two datasets to derive new variable\*\*/

proc sql;

```
create table bonus_s as
  select name, salary, amount, low, high, factor, salary*factor as bonus
  from bonus_criteria as a
  join sale_amount as b
  on low le amount le high
  ;
quit;
```
Comparing execute times of two different methods. SQL belongs to Cartesian product, execute 12  $\times$  5=60 times; SET/SET use together with DO WHILE, execute 12 + 5=17 times.

To comparing run time of each method, dataset Test a and test.b are dummy with 60000000 records. Using MERGE , SQL, SETSET,FORMAT join two datasets respectively, real time and cup time are recorded. Please see screen shot below.

#### **Display 7 Dummy datasets test.a Display 8 Dummy datasets test.b**

```
**SQL;
* * MREGE:
                                          proc sql noprint.
                                              create table sql_rel as
proc sort data=test.a; by usubjid; run;
                                              select a.usubjid, saffl, trtfl
proc sort data=test.b; by usubjid; run;
                                              from test.a a
data merge rel;
                                              inner join test.b b
   merge test.a test.b;
                                              on a.usubjid=b.usubjid
    by usubjid;
                                              ÷
run;
                                          quit:
```
**Display 9 Join datasets by MERGE Display 10 Join datasets by SQL**

\*\*SETSET; data setset\_rel; set test.a; set test.b; run:

**Display 11 Join datasets by SETSET**

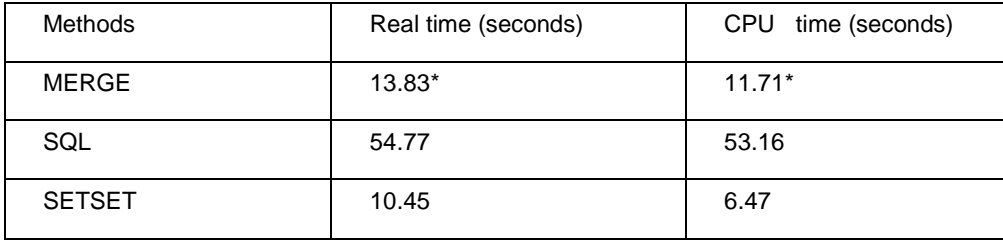

### **Table 1 Run time and CPU time of different methods**

\*Note:Before using merge join dataset, always need to sort dataset. Run time of sort is longer than merge process.

### **MANY- MANY JOIN**

Many to many means key variable of join can't identify records unique in both datasets. Most of time users consider SQL is the only solution. If users want to complete many to many join in DATASTEP, which solutions they could choose? This paper offer two solutions besides SQL. Please see example below.

In ADAE dataset, Infusion-related adverse events (AEIRR) need to derive. AEIRR defined as 'Related' if met condition(1) and condition(2).

(1) AEREL in (''Definitely Related', 'Possibly Related', 'Probably Related') in dataset AE

(2) begins either during or within 24 hours after the start of the infusion in dataset EX

Merge with EX where EXDOSE ne missing on AESTDTC <= 24 hours after EXSTDTC.

or datepart(AESTDTC)=datepart(EXSTDTC) If timepart in AESTDTC or EXSTDTC is completely missing ;or datepart(AESTDTC)=datepart(EXSTDTC) and hourpart AESTDTC <= 24 hours after EXSTDTC if minute part of AESTDTC is missing.

In this example, we need to join EX and AE, SUBJECT have many adverse events and also be injected to drug A for many times. The same subject identify number (usubjid) have many records in both datasets. SQL, POINT CONTROL , HASH methods will be use to complete many to many join respectively.

/\*\*\*sample dataset \*\*\*/

|                | <b>USUBJID</b> | <b>EXSTDTC</b> |
|----------------|----------------|----------------|
| 1              | 401-001-0001   | 2016-03-22     |
| $\overline{c}$ | 401-001-0001   | 2016-03-22     |
| 3              | 401-001-0001   | 2016-03-29     |
| 4              | 401-001-0001   | 2016-04-05     |
| 5              | 401-001-0001   | 2016-04-12     |
| 6              | 401-001-0001   | 2016-04-19     |
| 7              | 401-001-0001   | 2016-04-26     |
| 8              | 401-001-0001   | 2016-05-03     |
| 9              | 401-001-0001   | 2016-05-10     |
| 10             | 401-001-0001   | 2016-05-17     |
| 11             | 401-001-0001   | 2016-05-24     |
| 12             | 401-001-0001   | 2016-05-31     |
| 13             | 401-001-0001   | 2016-06-07     |
| 14             | 401-001-0001   | 2016-06-14     |
| 15             | 401-001-0001   | 2016-06-21     |
| 16             | 401-001-0001   | 2016-06-28     |
| 17             | 401-001-0001   | 2016-07-05     |
| 18             | 401-001-0001   | 2016-07-12     |
| 19             | 401-001-0001   | 2016-07-19     |
| 20             | 401-001-0001   | 2016-07-26     |
| 21             | 401-001-0001   | 2016-08-02     |
| 22             | 401-001-0001   | 2016-08-09     |
| 23             | 401-001-0001   | 2016-08-15     |
| 24             | 401-001-0001   | 2016-08-23     |
| 25             | 401-001-0001   | 2016-08-30     |
| 26             | 401-001-0001   | 2016-09-06     |
| 27             | 401-001-0001   | 2016-09-13     |
| 28             | 401-001-0001   | 2016-09-20     |
| 29             | 401-001-0001   | 2016-09-27     |
| 30             | 401-001-0001   | 2016-10-04     |

**Display 12 EX DATASET**

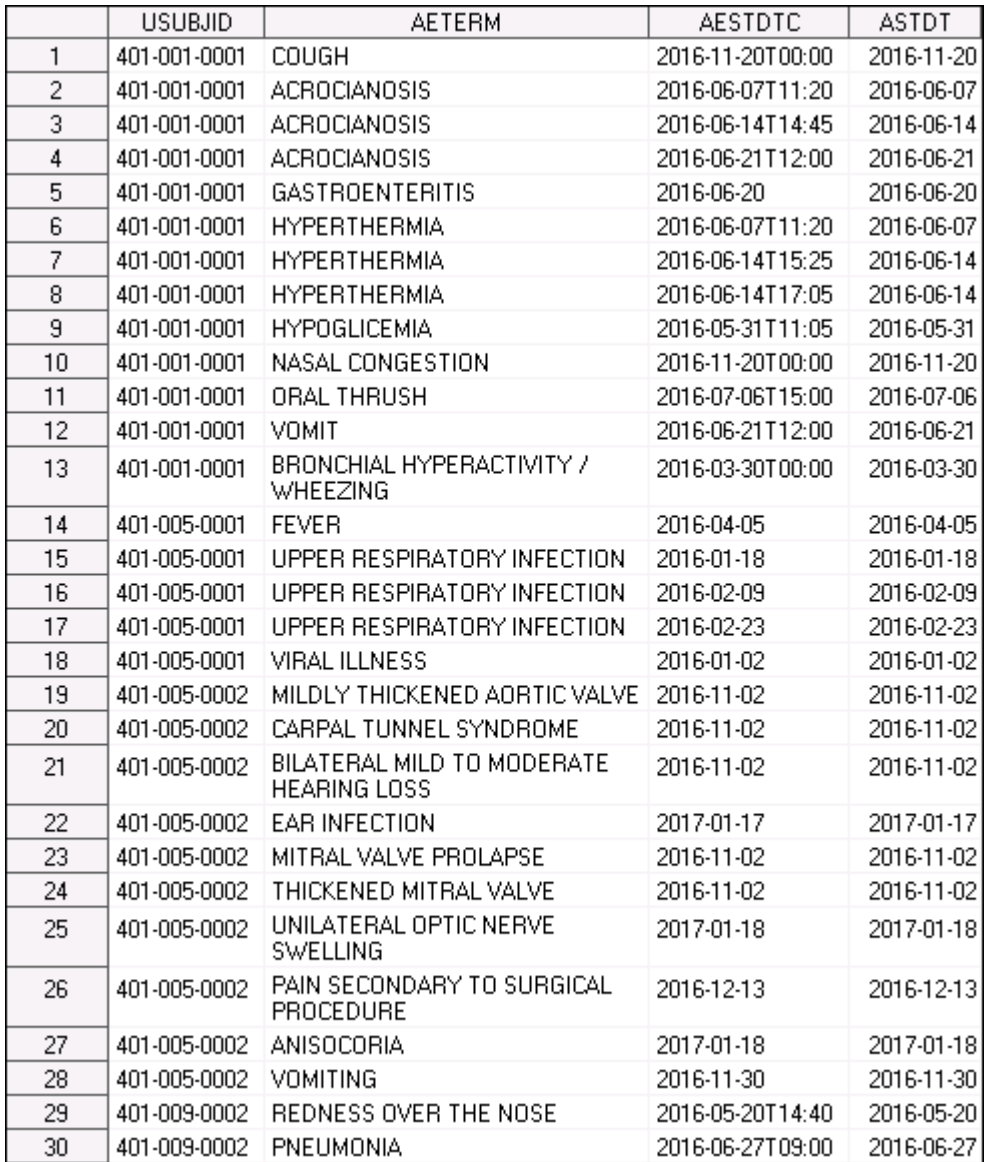

# **Display 13 AE DATASET**

# **SQL**

Most of time, users use SQL join EX and AE datasets to get necessary variables firstly. Secondly, derive new variables AEIRR in DATASTEP. Please see code below.

```
proc sql;
  create table _aeirr as
  select distinct a.usubjid, aeterm, astdt, aestdtc, exstdtc 
  from adae_2 as a left join trans.EX(where=(^missing(exdose))) as b on 
a.usubjid=b.usubjid;
quit;
data _aeirr;
  set _aeirr;
```

```
_aestm = ifn(index(aestdtc,"T"),input(scan(aestdtc,2,"T"),??time5.),.);
  _aestmh = 
ifn(index(aestdtc,"T"),input(scan(scan(aestdtc,2,"T"),1,":"),??best.),.);
  _exstdt = ifn(index(exstdtc,"T"),input(scan(exstdtc,1,"T"),??yymmdd10.), 
input(exstdtc,??yymmdd10.));
  exstm = ifn(index(exstdtc,"T"),input(scan(exstdtc,2,"T"),??time5.),.) ;
  _exstmh = 
ifn(index(exstdtc,"T"),input(scan(scan(exstdtc,2,"T"),1,":"),??best.),.);
  if n(astdt, exstdt)=2 then do;
      if n( aestm, exstm)=2 then do;
          if (ast24*60+_aestm) - (-exstdt*24*60+_exstm) < 24*60 thenAEIRR="Related"; 
      end;
      else if n( aestm, exstm)<2 then do;
          if astdt= exstdt then AEIRR="Related";
      end;
      else if n( exstmh, aestmh) = 2 then do;
          if aestmh - exstmh <=24 then AEIRR="Related";
      end;
  end;
  if \text{This}\(AEIRR);
run;
```
# **POINT CONTROL**

In first paragraph, SETSET method is introduced. Point control is using multiple point control options associate with SETSET method. Options like point=/nobs=. To understand this procedure, we have to know data step processing in SAS. Please see picture below.

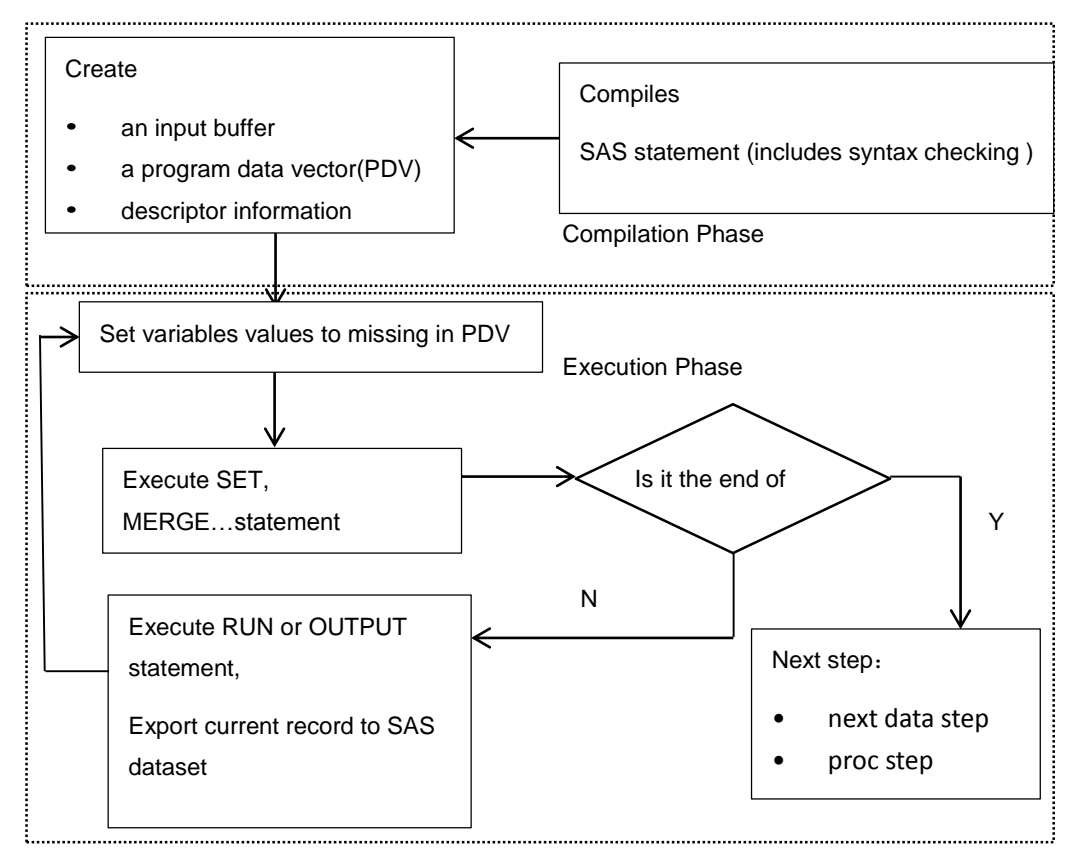

### **Figure 1 Data step processing**[2]

SAS statement is divided into two phase: compilation phase and execution phase and compilation phase firstly run and then execution phase. Then we see the following statement:

- 1. In compilation phase, assign two data point to two SET command respectively. At the same time create a PDV, set all variables from both dataset to missing. Option NOBS= represent total records number of dataset AE, set total records number to temporary variable NUSUBJID. Option RENAME= rename variable name from USUBJID of AE dataset to USUBJID\_AE in PDV.
- 2. In execution phase, data point of EX point to first record of EX, data point of AE search record from first record to last record of AE dataset because of option POINT=. If condition is met, then export a record to dataset POINT\_RE. If not, then data point of EX point to second record…until to the last record of EX dataset.

```
data point re(drop=usubjid ae);
   set ex;
   do i=1 to nusubjid;
       set ae(rename=(usubjid=usubjid ae)) nobs=nusubjid point=i;
       if usubjid=usubjid ae then output;
  end;
run;
data point re;
  set point re;
_aestm=ifn(index(aestdtc,"T"),input(scan(aestdtc,2,"T"),??time5.),.);
```

```
_aestmh=ifn(index(aestdtc,"T"),input(scan(scan(aestdtc,2,"T"),1,":"),??be
st.),.);
exstdt=ifn(index(exstdtc,"T"),input(scan(exstdtc,1,"T"),??yymmdd10.),
input(exstdtc,??yymmdd10.));
exstm=ifn(index(exstdtc,"T"),input(scan(exstdtc,2,"T"),??time5.),.) ;
_exstmh=ifn(index(exstdtc,"T"),input(scan(scan(exstdtc,2,"T"),1,":"),??be
st.),.);
if n(astdt, exstdt)=2 then do;
if n( aestm, exstm)=2 then do;
  if (astdt*24*60+ aestm) - ( exstat*24*60+exstm) <=24*60 then
AEIRR="Related"; 
  end;
  else if n( aestm, exstm)<2 then do;
      if astdt= exstdt then AEIRR="Related";
  end;
  else if n(exstmh, aestmh)=2 then do;
              if aestmh - exstmh \leq 24 then AEIRR="Related";
  end;
end;
if \text{``missing}(\text{AEIRR}) and exdose\text{``=}. then output;
run;
```
Efficient of point control is equal to SQL because they all belong to Cartesian product. When not use in big data, it's a good method to substitute to SQL.

### **HASH**

When handle many to many join in big data, the hash object provides an efficient method for quick join tables of data[3]. Why hash join is obviously faster than MERGE or SQL? It is because if we define a big dataset to hash object, it will be stored in memory rather than on disk. Either write into memory or read from it, Speed is much faster than disk. The only limitation is the amount of memory available to SAS. The following code illustrates how to join two dataset by using hash object.

In a DATA STEP, We will create the hash object out of the EX dataset and join it with AE dataset.

```
data ex;
  set ex;
  extdt = ifn(index(exstatic,"T"), input(scan(exstdtc,1,"T"),??yymmdd10.),
input(exstdtc,??yymmdd10.));
  exstm = ifn(index(exstdtc,"T"),input(scan(exstdtc,2,"T"),??time5.),.) ;
  exsth =ifn(index(exstdtc,"T"),input(scan(scan(exstdtc,2,"T"),1,":"),??best.),.);
run;
data adae;
  if 0 then set ex;
```
set ae;

```
_aestm = ifn(index(aestdtc,"T"),input(scan(aestdtc,2,"T"),??time5.),.);
  _aestmh = 
ifn(index(aestdtc,"T"),input(scan(scan(aestdtc,2,"T"),1,":"),??best.),.);
/*upon the first iteration of the input dataset, declare and create the hash 
table*/
  if _n_=1 then do;
/*declare the hash table*/
/*DATASET designates the source dataset for the hash table*/
      declare hash ex h(dataset:'ex',multidata:'y');
/*define key variable of join*/
      ex_h.definekey('usubjid');
/*define other variables besides key variable of join*/ 
      ex_h.definedata('_exstdt','_exstm','_exstmh');
  /*define done completes the declaration of the hash table*/
      ex h.definedone();
  end;
/*end of declare the hash table*/
/*Initialize the variables used in hash to missing values */
  call missing(_exstdt,_exstm,_exstmh);
/*whether key variable is stored in the hash object. If it is, the return code 
is set to zero. If not, the return code is non-zero. */
  fl=ex h.find();
  do while(f1=0);
      if n(astdt, exstdt)=2 then do;
      if n( aestm, exstm)=2 then do;
          if (astdt*24*60+ aestm) - ( exstdt*24*60+exstm) <=24*60 then
AEIRR="Related"; 
      end;
      else if n (_aestm, _exstm) <2 then do;
          if astdt= exstdt then AEIRR="Related";
      end;
      else if n( exstmh, aestmh) = 2 then do;
          if aestmh - exstmh \leq 24 then AEIRR="Related";
      end;
  end;
/*Set the key variable to the next item, other variables also move to the 
correspond next record */
      fl=ex h.find next();
  end;
run;
```
Please be careful about option multidata:'y' , it enable key variable is not unique in hash table. If

multidata:'N' or don't define, there will be error in log.

To comparing run time of SQL and hash, AE and EX dataset are dummy with 300000 records with repeat key variables(USUBJID). Using, SQL, HASH join two datasets respectively, real time and cup time are recorded. Please see run time below.

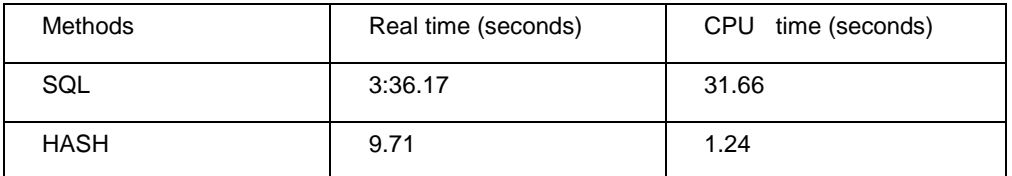

#### **Table 2 Run time of SQL and HASH in many to many join**

### **CONCLUSION**

What is more efficient programs? Simplify program, short execute time, more choices and easy to implement. Comparing with MERGE, SQL which we usually use, FORMAT could simplify our program,

POINT CONTROL offer more choices to solve many to many join datasets. SETSET and HASH make execute time of join big data dataset more fast. In fact, Understand compilation and execution phase of SAS language could help you choose best efficient method to join dataset in future.

# **REFERENCES**

[1] Arthur L, Carpenter. 2013. Using PROC FCMP to the Fullest: Getting Started and Doing More. SAS Global Forum 2013 Paper 139-2013. California Occidental Consultants, Anchorage, AK

[2]Yao, Zhiyong. 2016.SAS programing and data analysis business cases.page7.Beijing,China: Machinery Industry.

[3] Dari Mazloom. 2017.SAS Hash Objects, Demystified . SAS Global Forum 2017 Paper 1479-2017.USAA

### **CONTACT INFORMATION**

Your comments and questions are valued and encouraged. Contact the author at:

Name: Wei Duan Enterprise: PPD Address: 25 F Raffles City Beijing Office Tower, No. 1 Dongzhimen South Street, Dongcheng District City, State ZIP: Beijing, China Work Phone: Fax: E-mail: Wei.Duan@ppdi.com Web: Twitter:

SAS and all other SAS Institute Inc. product or service names are registered trademarks or trademarks of SAS Institute Inc. in the USA and other countries. ® indicates USA registration.

Other brand and product names are trademarks of their respective companies.